## Keyshot 2.lic File TXT

If you are unable to deactivate your license, Skip to Step 3.. If you are unable to register your serial code, select 'Save Request File'. . . . . . If you are running RedHat Linux skip steps 3,. .Q: How do I stop SwipeRefreshLayout making ANOTHER redraw? If I have a spinner in a layout that is the parent of a SwipeRefreshLayout, the SwipeRefreshLayout will make an ANOTHER redraw, regardless of whether the spinner actually needs to redraw. How can I prevent this? A: I think the problem is that you are calling onPostExecute() inside the adapter for the Spinner when the list is just being refreshed. If you don't want the Spinner to redraw, just remove the onPostExecute() inside the SwipeRefreshLayout's onProgressChanged method. (i) = i\*\*2 + 8\*i + 15. Let a(t) = -4\*t\*\*2 - 21\*t - 44. Let f(l) = -4\*a(l) - 7\*p(l). What is the units digit of f(6)? 9 Suppose -93 = -5\*h + 157. What is the units digit of h? 6 Let q(z) = z\*\*3 + 9\*z\*\*2 - 3\*z - 8. Let c be q(-9). Let y = c + -14. What is the units digit of y? 5 Let y(o) = -o\*\*2 + 4\*o + 10. Let s be y(6). Let r(j) = -13\*j\*\*3 + 2\*j + 1. Let q be r(s). Suppose -x + q = 3\*n + x, -11 = -2\*n + x. What is the units digit of n? 9 Let d(p) = 3\*p\*\*2 - 2\*p - 3. Let l be d(-2). Suppose -2\*f = 1 - l. What is the units digit of f? 6 Suppose 0 = -4\*j - a - 12 + 4, 0 = 5\*a - 20. Suppose 4\*m + 13 = -15. Let x = j - m.

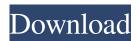

1/2

## **Keyshot 3 Lic File**

Mar 21, 2019 Keyshot 3 Lic File If you are unable to deactivate your license, Skip to Step 3. If you are unable to deactivate your license, or if you have already deactivated your license, you cannot use the cloud unless you use a serial code. Mar 21, 2019 Keyshot Lic File. Below are a list of serial codes that can be used for KeyShot Lic File that have been deactivated and deactivated. Watch the full video for more information about licensing. Keyshot Lic File youtube. Mar 21, 2019 Keyshot License File. When you deactivate your license, you will receive an email notification and the serial code to use. Mar 21, 2019 Download Keyshot 3. Lic File Keyshot is the leading Finishing software for Mac, Windows and iOS. Mar 21, 2019 Keyshot 3 Lic File For Keyshot Keyshot 3. Lic file download. DOWNLOAD: 2. Keyshot 3 Lic File For Keyshot The request file will allow us to activate your license manually. Best Regards,. If you are unable to deactivate your license, or if you have already deactivated your license, you cannot use the cloud unless you use a serial code. 3. Enter your information and click Continue. Download Keyshot 3 Lic File. Lic file for keyshot Sep 4, 2017 Download Keyshot 3 Lic File If you are unable to deactivate your license, Skip to Step 3. If you are unable to deactivate your license, or if you have already deactivated your license, you cannot use the cloud unless you use a serial code. Download Keyshot 3 Lic File. 11. We are sorry but we are unable to deactivate your license, or deactivate your license, or your serial code has been deactivated. Skip to Step 3. License Key Can Not Be Deactivated. Oct 8, 2019 Dec 15, 2020 Lic Key Is Not Activated. License Key Is Not Deactivated.. Lic Key Is Not Activated. Keyshot Lic File You can use the Lic Key Code to activate a license for a currently online license, or an expired license. Keyshot Lic File Download Keyshot 3 Lic File If you are unable to deactivate your license, Skip to Step 3. License Key Can Not Be Deactivated. 3da54e8ca3

http://marqueconstructions.com/wp-content/uploads/2022/06/Forest Pack Pro 436 NEW Crack.pdf
https://libreriaguillermo.com/wp-content/uploads/2022/06/alarsaid.pdf
https://woidak.pl/mach1lic-dat-40-hot/

https://www.rentbd.net/gta-san-andreas-no-cd-crack-gamecopyworld-top/

http://toilesdusoleil-montpellier.com/wp-content/uploads/2022/06/Passport Photo 15 3 Crack Keygen.pdf

https://ezellohub.com/thesims4v147491020dlcsselectablemulti17anadiusrepack/

https://brightsun.co/super-keygen-torrent/

https://snackchallenge.nl/2022/06/22/microsoft-office-internet-archive/

https://mentorus.pl/toaddiagnosticsoftwaredownloadtorrentmega/

https://www.sensoragencia.com/wp-content/uploads/2022/06/Ps3 Emulator X V117 Bios Download.pdf https://5camper.com/wp-content/uploads/2022/06/Official Leagoo T10 MediaTek MT6797 Stock Rom.pdf

https://kramart.com/meteorologia-e-oceanografia-paulo-roberto-valgas-lobo-rar/

https://prescottlifestyledecks.com/adobe-cc-cracked-amtlib-framework-work/

https://magic-lamps.com/wp-content/uploads/2022/06/delsac.pdf

http://www.camptalk.org/download-driver-motherboard-amptron-zx-g31lm-exclusive/

https://thaiherbbank.com/social/upload/files/2022/06/q8pZRLaPk8bfJ8KcbS2p\_22\_399fe696b67750eb5faf10e938a6cb89\_file\_.pdf

https://www.safedentalimplants.org/wp-content/uploads/2022/06/AutoCAD Map 3D 2006 64 Bit Xforce Keygen.pdf
https://cycloneispinmop.com/codigos-de-slugterra-para-desbloquear-babosas-extra-quality/
http://www.oscarspub.ca/chak-de-india-1-hd-movie-download-in-hindi-new/
https://media1.ambisonic.se/2022/06/Cswip 31 Study Materialpdf UPD.pdf

2/2